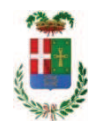

# PROVINCIA DI COMO

### SETTORE OPERE PUBBLICHE DI VIABILITA PREVENZIONE ESPROPRI E CONCESSIONI SERVIZIO LAVORI PUBBLICI

#### DETERMINAZIONE N. 806 / 2019

#### OGGETTO: S.P. 17 GARIBALDINA, RIQUALIFICA DI UN TRATTO STRADALE IN AMBITO URBANO IN COMUNE DI ALBIOLO. AFFIDAMENTO INCARICO DI REDAZIONE STUDIO DI FATTIBILITA' TECNICO ED ECONOMICA E **PROGETTAZIONE DEFINITIVA**  $AI.I.O$ **STUDIO ASSOCIATO DI** INGEGNERIA ING. SERGIO BAVAGNOLI ING. MARCO MANNUCCI BENINCASA DI MUGGIO' PER EURO 21.508.96. CIG ZD729A94CE.

#### **IL RESPONSABILE**

Class. 11.15.01 Fasc. 13/2018

Premesso che:

- con Decreto del Ministro dell'Università e della Ricerca Scientifica del 14 luglio 1998, veniva istituita l'Università dell'Insubria Como-Varese;

- al fine di consentire una sufficiente dotazione infrastrutturale alla neo Istituita Università ed al fine di favorire i collegamenti viari tra le due sedi cittadine, con successive leggi di programmazione finanziaria - Legge  $315/1998$  - Legge  $388/2000$  - Legge  $488/2001$  - Legge 350/2003 venivano programmati stanziamenti in favore della Province di Como e di Varese imputate a bilancio dello Stato;

- tali stanziamenti venivano destinati a realizzare una serie di interventi viabilitici sulla base di protocolli d'intesa sottoscritti tra il Ministero delle Infrastrutture e dei Trasporti, l'Università dell'Insubria, la Provincia di Varese e la Provincia di Como;

Premesso altresì che:

Copia informatica per consultazione

- nell'ottica di proseguire gli interventi migliorativi della viabilità di collegamento fra i due capoluoghi di provincia, si intende procedere alla messa insicurezza del tratto di SP 17 ricadente nel territorio comunale di Albiolo:

- per coordinare le attività di realizzazione di tale intervento, tra la Provincia di Como e il Comune di Albiolo, si sono svolti vari incontri e nella riunione tenutatasi presso la sede della Provincia in data 26 giugno c.a. si è programmata la sottoscrizione di un accordo di programma per la definizione dei reciproci impegni:

#### Considerato che:

- allo scopo di definire con certezza i contenuti progettuali che saranno oggetto dell'accordo di programma, si rende necessario affidare esternamente la redazione dello studio di fattibilità tecnica ed economica e della progettazione definitiva degli interventi volti al miglioramento della siurezza e dei flussi veicolari lungo il tratto di strada in considerazione del carico di lavoro gravante sul personale dell'ufficio tecnico - servizio progettazione strade;

#### Atteso che

- con rapporto prot. n. 33278 in data 03.09.2019, il Responsabile del Servizio Progettazione Strade, p.i.e. Gianni Porta, del Settore Infrastrutture a Rete e Puntuali, ha trasmesso il Report della procedura ID n. 113098632 "Affidamento diretto previa richiesta di preventivi" espletata tramite la piattaforma telematica Sintel di Arca Regione Lombardia dal quale risulta che che sono stati invitati i soggetti seguenti:

di Como

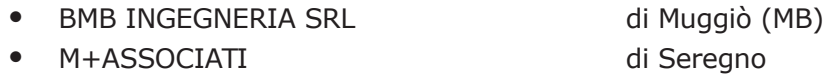

- DELTA COMO SRL
- DELTA SRL SOCIETA' DI INGEGNERIA di Como

e da cui risulta che hanno presentato offerta

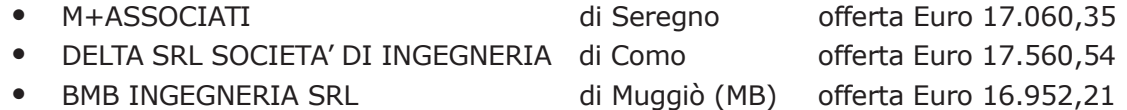

- con il medesimo rapporto quindi ha proposto - ai sensi dell'art. 36 comma 2 lett. a) del Dlgs 50/2016 - l'affidamento del servizio in oggetto alla società BMB INGEGNERIA SRL, con studio in via Sondrio n. 55 - 20835 Muggio' (MB) - C.F. e P.I. 02977630967, che ha presentato l'offerta di Euro 16.952,21 (oltre oneri e IVA) considerata congrua, e quindi, per un importo complessivo di Euro 21.508,96 (oneri 4% e IVA 22% inclusi);

#### Atteso altresì che:

- con comunicazione in data 04.09.2019 pervenuta sulla piattaforma SINTEL procedura ID 113098632, lo STUDIO ASSOCIATO DI INGEGNERIA - ING. SERGIO BAVAGNOLI - ING. MARCO

MANNUCCI BENINCASA - ha comunicato che, a seguito di controlli effettuati sulla piattaforma SINTEL, la ragione sociale indicata risultava essere BMB INGEGNERIA SRL anzichè STUDIO ASSOCIATO DI INGEGNERIA:

- nella medesima comunicazione pertanto informava di aver provveduto alla immediata modifica della ragione sociale come da dichiarazione generata auomaticamene dal portale ed allegata:

Preso atto della comunicazione dello studio associato in data 04.09.2019;

Ritenuto che l'offerta espressa in fase di gara sia da imputare allo studio associato c.f. 02977630967 e che pertanto il servizio di progettazione in argomento sia da affidare allo STUDIO ASSOCIATO DI INGENERIA - ING. SERGIO BAVAGNOLI - ING. MARCO MANNUCCI BENINCASA con sede in via Sondrio n. 55 - 20835 Muggio' (MB) - C.F. e P.I. 02977630967;

Atteso inoltre che lo studio associato ha trasmesso:

- bozza di disciplinare d'incarico inerente il servizio sopra descritto per l'importo offerto di netti Euro 16.952,21 (oltre oneri ed IVA) pari a lordi Euro 21.508,96 (oneri 4% e IVA 22% inclusi);

Letto l'art. 31 comma 8 del D.Lgs. 50/2016 e le Linee Guida Anac n. 1 "Indirizzi generali sull'affidamento dei servizi attinenti all'architettura e all'ingegneria" in particolare il capo IV art.  $1.3;$ 

Letto l'art. 36 comma 2 lett. a) del D.Lgs. 50/2016:

Lette le Linee Guida n. 4 di attuazione del D. Lgs. 50/2016 di ANAC e successive modifiche;

Visto l'art. 1 comma 450 della Legge 296/2006 e succ. modifiche ed integrazioni:

Visti:

- il Durc regolare della STUDIO ASSOCIATO DI INGEGNERIA valido sino al 02/01/2020

- il certificato INARCASSA a nome ing. Sergio Bavagnoli data 05.09.2019 n. 1104156 che attesta la regolarità contributiva del professionista:

- il certificato INARCASSA a nome ing. Marco Mannucci Benincasa data 05.09.2019 n. 1104144 che attesta la regolarità contributiva del professionista;

- che non risultano a carico dello studio associato, alla data del 06.09.2019, presso il casellario informatico di ANAC, annotazione riservate di provvedimenti adottati in ordine a violazioni accertate:

- i Certificati del Casellario Giudiziale rilasciati in data 05.09.2019 dai quali non risultano provvedimenti giudiziari incidenti sulla moralità professionale dei soggetti indicati nell'autocertificazione prodotta dall'impresa sul possesso dei requisiti generali di cui all'art. 80 del D.Lgs 50/2016;

Atteso, altresì, che:

- l'Amministrazione appaltante a verifica del possesso dei requisiti autocertificati dalla società, ai sensi dell'art. 71 e ss. D.P.R. 445/2000 e 10, e artt. 80 D.Lqs 50/2016 ha richiesto all'ufficio competente in data 04.09.2019 il certificato di regolarità fiscale:

- in considerazione dell'urgenza deille attività in argomento, si ritiene di dover procedere all'affidamento dei medesimi, dando atto che, nel caso in cui le verifiche disposte, sulle dichiarazioni prodotte dall'impresa sul possesso dei requisiti generali, abbiano esito negativo si procederà alla revoca dell'affidamento interessato:

Dato atto che:

- l'importo lordo di affidamento a favore dello **STUDIO ASSOCIATO DI INGENERIA - ING.** SERGIO BAVAGNOLI - ING. MARCO MANNUCCI BENINCASA con sede in in via Sondrio n. 55 - 20835 Muggio' (MB) - C.F. e P.I. 02977630967 pari ad Euro 21.508,96 (oneri 4% e IVA 22% inclusi), fa carico alla Missione 10 Programma 05 Cap. 2601/1 (fondi l 145/2019). imp. ............ /2019 Codice del Piano dei Conti 1030211;

Vista:

- la deliberazione di Consiglio Provinciale n. 13 del 2 aprile 2019 di approvazione del Bilancio di Previsione per il triennio 2019/2021 e successive modifiche;

- la deliberazione del Presidente n. 29 del 09 aprile 2019 di approvazione del Piano esecutivo di Gestione 2019-2021 e successive modifiche;

#### **DETERMINA**

1) di dare atto della necessità di conferire incarico esterno per le attività di redazione studio di fattibilità tecnico ed economica e progettazione definitiva dell'intervento di rigualifica di un tratto sradale in ambito urbano in COMUNE DI ALBIOLO lungo la S.P. 17 GARIBALDINA" in considerazione del carico di lavoro gravante sul personale dell'ufficio tecnico - servizio progettazione strade:

2) di approvare il Report della procedura ID n. 113098632 "Affidamento diretto previa richiesta di preventivi" per l'affidamento dell'incarico di redazione studio di fattibilità tecnico ed economica e progettazione definitiva dell'intervento di riqualifica di un tratto stradale in ambito urbano in COMUNE DI ALBIOLO lungo la S.P. 17 GARIBALDINA - espletata tramite la piattaforma di E-procurement Sintel di ARCA Regione Lombardia:

3) di prendere atto del contenuto della comunicazione in data 04.09.2019 dello STUDIO ASSOCIATO DI INGEGNERIA - ING. SERGIO BAVAGNOLI - ING. MARCO MANNUCCI BENINCASA pervenuta sulla piattaforma SINTEL procedura ID 113098632, meglio indicata in premessa;

4) di affidare pertanto, come meglio motivato in premessa, l'incarico in argomento alla STUDIO ASSOCIATO DI INGEGNERIA - ING. SERGIO BAVAGNOLI - ING. MARCO MANNUCCI BENINCASA con sede in in via Sondrio n. 55 - 20835 Muggio' (MB) - C.F. e **P.I. 02977630967 -** per il prezzo offerto di Euro 16.952.21 (oltre oneri e IVA) considerato congruo, e quindi, per un importo complessivo di Euro 21.508,96 (oneri 4% e IVA 22% inclusi);  $- CIG. ZD729A94CE$  ;

5) di approvare il disciplinare di affidamento dell'incarico in argomento, depositato agli atti, per l'importo netto di Euro 16.952,21 (oltre oneri e IVA), pari a lordi euro 21.508,96 (oneri 4% e IVA 22% inclusi), che verrà sottoscritto con il professionista individuato al punto 4) del

presente provvedimento, e che quindi avrà efficacia a seguito dell'approvazione del presente atto;

6) di impegnare l'importo lordo pari a Euro 21.508,96 (oneri 4% e IVA 22% inclusi), alla Missione 10 Programma 05 Cap. 2601/1 (fondi I 145/2019). imp. ............. /2019 Codice del Piano dei Conti 1030211 dando atto che lo stesso sarà esigibile nell'anno 2019;

7) di trasmettere il presente provvedimento al Settore Finanziario per quanto di competenza

Lì, 16/09/2019

**IL RESPONSABILE** TARANTOLA BRUNO (Sottoscritto digitalmente ai sensi dell'art. 21 D.L.gs n 82/2005 e s.m.i.)

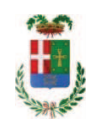

## Provincia di Como

## **VISTO DI REGOLARITA' CONTABILE**

### **DETERMINAZIONE DIRIGENZIALE N. 806 / 2019**

UNITA' PROPONENTE: SERVIZIO LAVORI PUBBLICI OGGETTO: S.P. 17 GARIBALDINA. RIQUALIFICA DI UN TRATTO STRADALE IN AMBITO URBANO IN COMUNE DI ALBIOLO. AFFIDAMENTO INCARICO DI REDAZIONE STUDIO DI FATTIBILITA' TECNICO ED ECONOMICA E PROGETTAZIONE DEFINITIVA ALLO STUDIO ASSOCIATO DI INGEGNERIA ING. SERGIO BAVAGNOLI ING. MARCO MANNUCCI BENINCASA DI MUGGIO' PER EURO 21.508,96. CIG ZD729A94CE.

Visto di regolarità contabile attestante la copertura finanziaria ai sensi dell'art. 147 bis del D.Lgs. n. 267 del 18.08.2000 e s.m.i., cap.2601/1, imp.1641/19 per €21.508.96 **ESITO: FAVOREVOLE** 

Lì, 18/09/2019

IL DIRIGENTE/IL RESPONSABILE DEI SERVIZI **FINANZIARI GALETTI DARIO** (Sottoscritto digitalmente ai sensi dell'art. 21 D.L.gs n 82/2005 e s.m.i.)